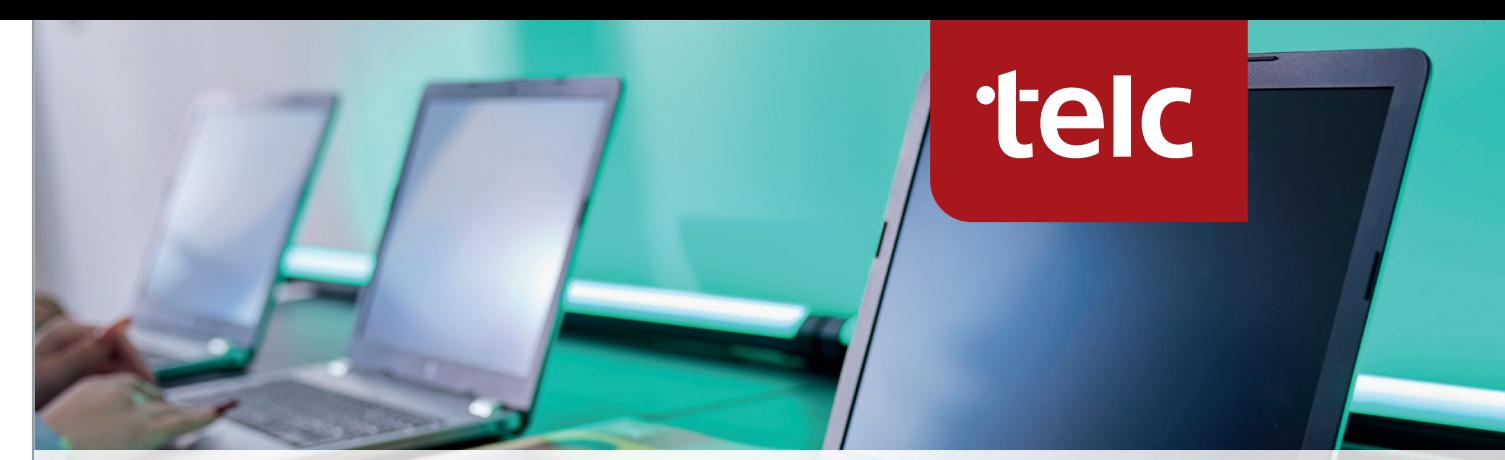

## **Technical Requirements for Conducting Digital telc Examinations**

## **Technical requirements**

You will find the technical requirements directly after logging on to ProExam. After the login, click on "Downloads", where you will find the information. The requirements are divided into several categories. The first chart refers to the general requirements for the examination centre. The second chart describes the various system requirements for the hardware used in the examination room and the registration of participants on a computer or laptop.

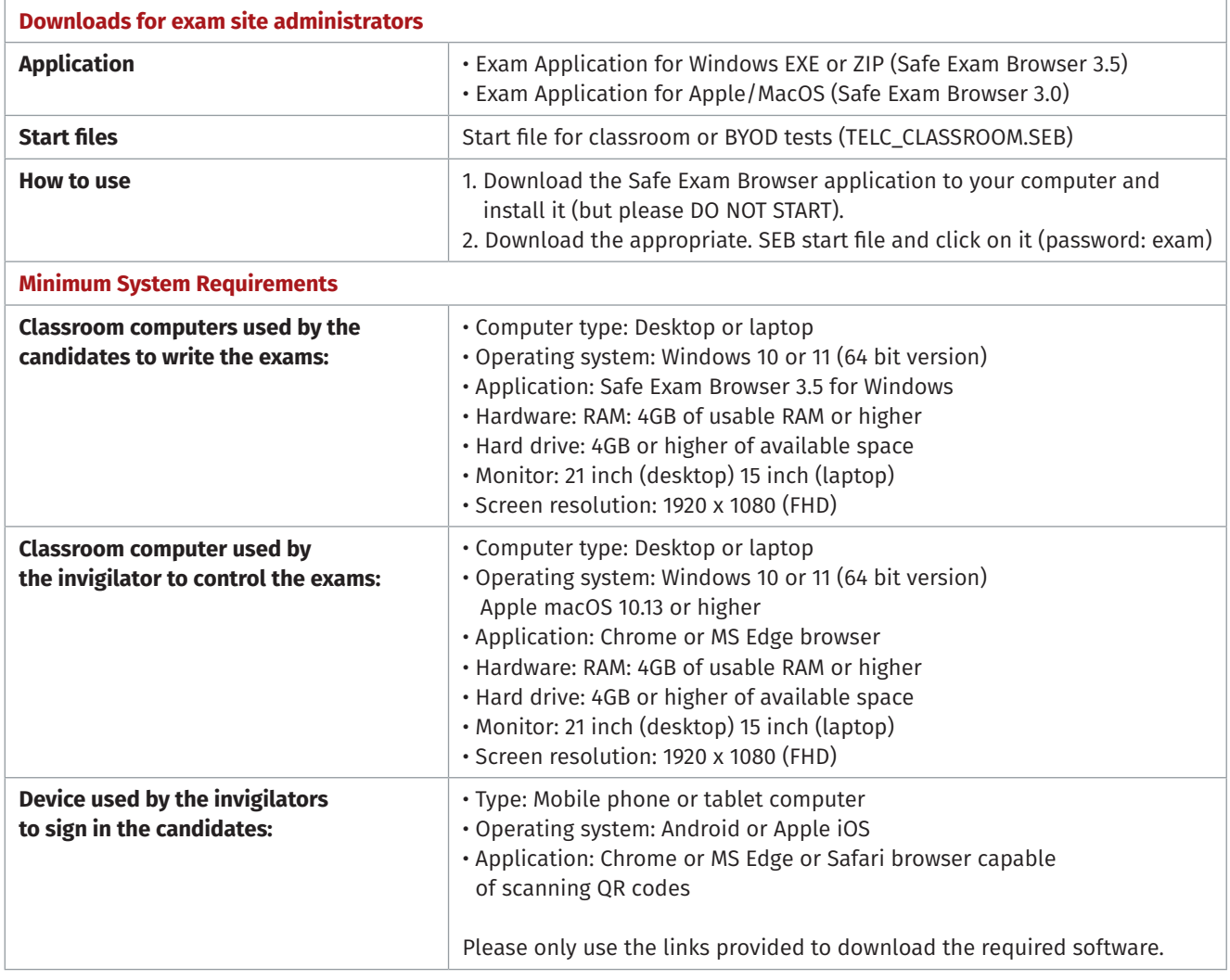